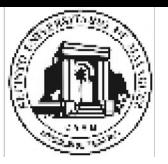

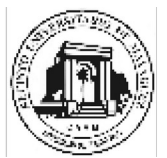

### *Universidad de Puerto Rico* **Recinto de Mayagüez Colegio de Artes y Ciencias DEPARTAMENTO DE CIENCIAS MATEMATICAS**

**Curso:** Ecuaciones Diferenciales con Álgebra Lineal

**Codificación: Mate** 4145

**Número de horas/crédito**: 4

**Prerrequisitos, correquisitos y otros requerimientos**: Mate 3063, y Inge 3016 o Comp 3010

# **Información del profesor**:

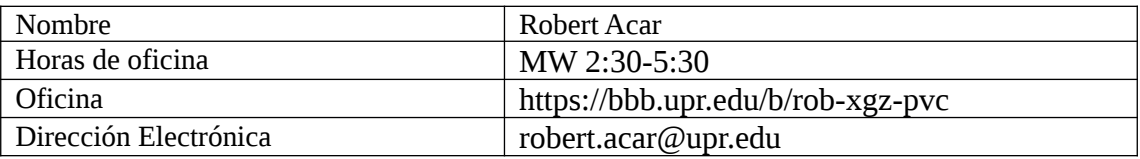

# **Información del TA:**

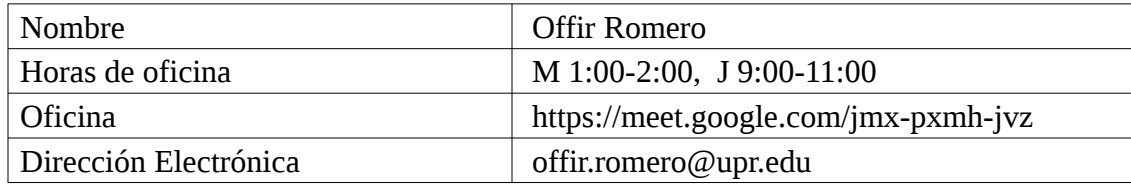

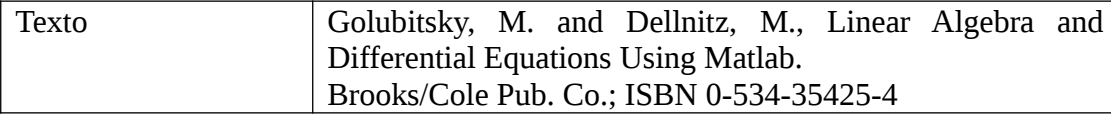

#### **Descripción del Curso**:

Una introducción integrada al álgebra lineal y a las ecuaciones diferenciales ordinarias con sus aplicaciones a problemas de ingeniería. Uso de paquetes de "software" para resolver problemas de ecuaciones diferenciales de álgebra lineal.

# **Objetivos del Curso**:

Luego de completar el curso, el estudiante debe ser capaz de:

Ejecutar y usar operaciones básicas de matrices (suma, multiplicación, buscar matrices

inversas, transpuestas, etc.) para resolver problemas de ingeniería.

Dominar y usar conceptos de álgebra lineal (espacio vectorial, dimensión, conjuntos generadores, etc.) para resolver problemas de ecuaciones diferenciales ordinarias.

Usar con efectividad paquetes de "software" para resolver problemas de ecuaciones diferenciales y de álgebra lineal.

Usar métodos de álgebra lineal para buscar soluciones de sistemas de ecuaciones diferenciales.

Desarrollar y resolver modelos de problemas de ingeniería usando ecuaciones diferenciales.

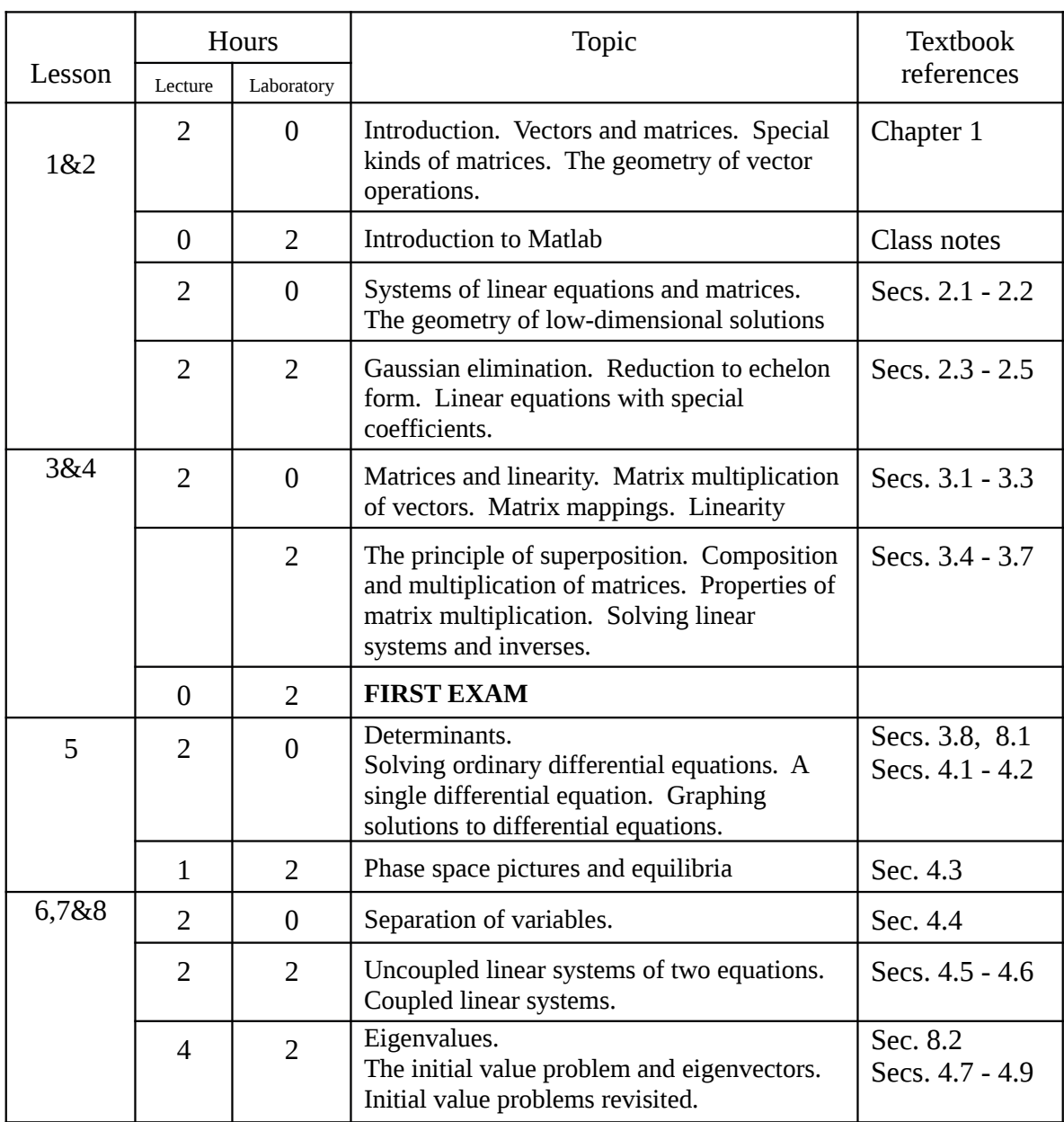

# **Bosquejo de contenido y distribución del tiempo**:

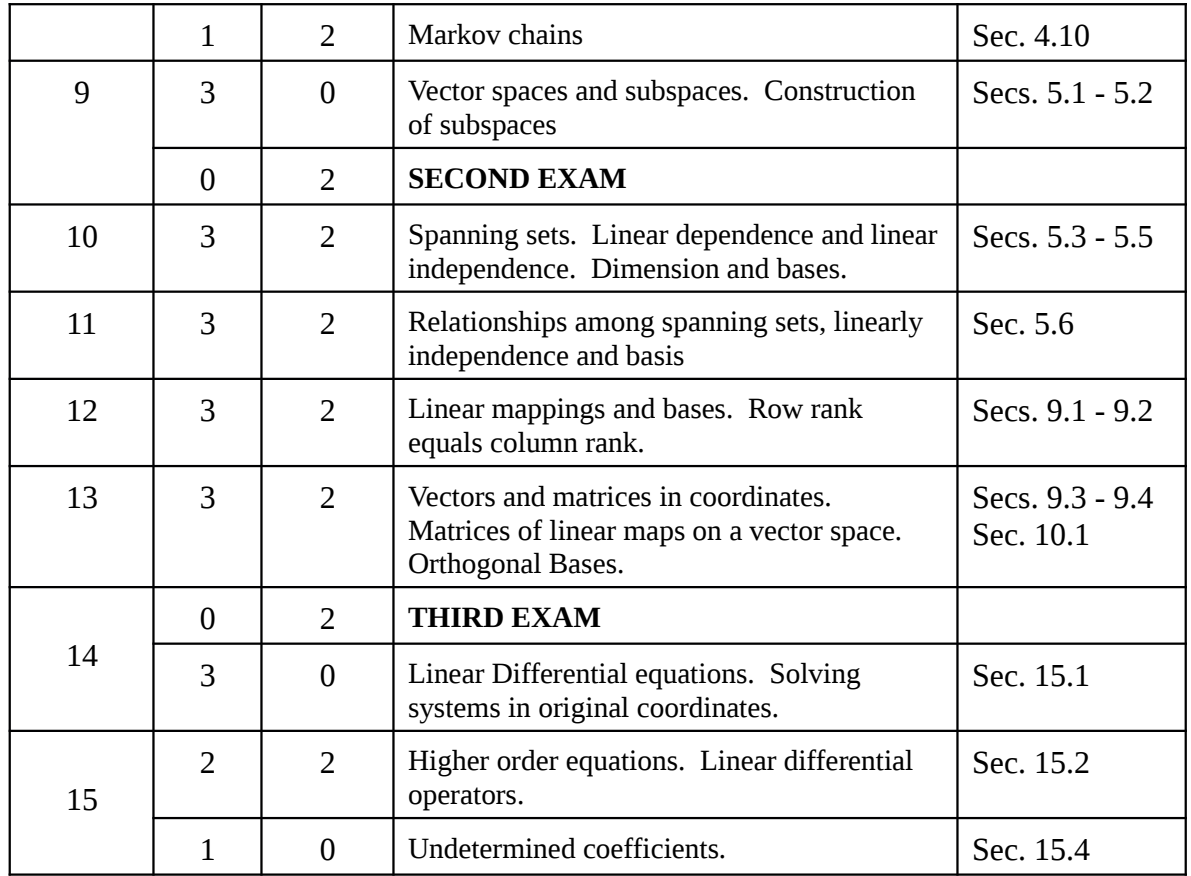

# **Estrategias Institucionales:**

### **Estrategias de evaluación**:

La evaluación del curso puede incluir exámenes, asignaciones, pruebas cortas, y otros a discreción del profesor del curso.

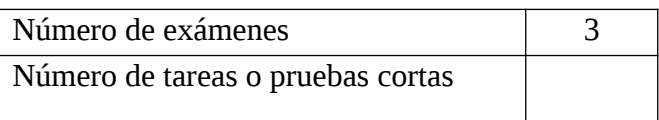

# **Sistema de calificación**:

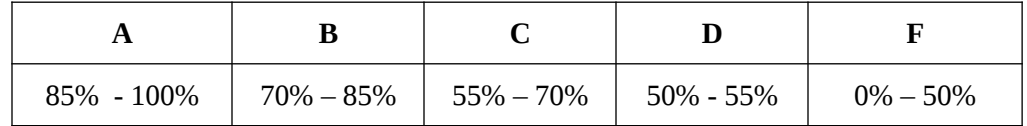

**Período de los exámenes finales**

La asistencia es compulsoria. Para más detalles, refiérase a la página del instructor del curso:

#### <http://pegasus.uprm.edu/~acar>

y diríjase al enlace del semestre y curso apropiado. En adicion de detalles administrativos, podrá encontrar en la página web otra información de utilidad, incluyendo ejercicios de práctica. Es su responsabilidad consultar la página con frecuencia para mantenerse informado de cambios en ejercicios y fechas.

La certificación 06-43 del Senado Académico indica "Las guias académicas para el ofrecimiento de cursos en línea", define:

Cursos presenciales son aquellos que tienen menos de un 25% de las horas contacto regular del curso a través de la Internet. Así, un curso de 3 créditos, será considerado "presencial" si, de las 45 horas de contacto regular, 11 o menos son a través de la Internet.

Se debe incluir en los prontuarios lo siguiente:

De acuerdo a la certificación 16-43 del senado académico, el curso puede incluir hasta un 25% del total de horas contacto a través de la Internet

El objetivo es que todo profesor tenga esta alternativa ante cualquier eventualidad no programada

**Certification 06-43 of the Academic Senate states, "The academic guidelines for offering online courses," defines:**

**Traditional face-to-face courses are those that have less than 25% of the course's regular contact hours via the Internet. Therefore, a three-credit course will be considered "face to face" if, of the 45 hours of regular contact, 11 or less are taught via the Internet.**

**The following should be included in all syllabi:**

**According to certification 16-43 of the Academic Senate, a course may include up to 25% of its total contact hours via the Internet.**

### **The objective of this is so that all professors have this alternative in the case of any unscheduled eventuality.**

Ley 51: Ley de Servicios Educativos Integrales para Personas con Impedimentos: Después de identificarse con el profesor y la institución, los estudiantes con impedimento recibirán acomodo razonable en sus cursos y evaluaciones. Para más información comuníquese con el Departamento de Consejería y Servicios Psicológicos en el Decanato de Estudiantes (Oficina DE 21) o a los teléfonos 787-265-3864 ó 787-832-4040 x 3772, 2040 y 3864.

Law 51: The Comprehensive Educational Services Act for People with disabilities states that after identifying with the instructor and the institution, the student with disabilities will receive reasonable accommodation in their courses and evaluations. For more information contact the Department of Counseling and Psychological services at the Office of the Dean of Students (Office DE 21) or call 787-265-3864 or 787-832-4040 x 3772, 2040 and 3864.

#### **Bibliografía:**

- Cullen, C. G., Linear Algebra and Differential Equations. An Integrated Approach, 2<sup>nd</sup> Edition PWS-Kent Pub., Co. 1991.
- Zill, D. G., A First Course in Differential Equations With Modeling Applications, 6<sup>th</sup> edition. John Wiley and Sons; 1996.
- $\bullet$  Boyce, W. E. and DiPrima, R. C., Elementary Differential Equations,  $6<sup>th</sup>$  Edition. John Wiley and Sons; 1996
- Anton, H., Elementary Linear Algebra.. Eighth Edition. John Wiley and Sons; 2000.
- Evans and Johnson, Linear Algebra With Derive. John Wiley and Sons. 1993.
- Bauldry, W. C., Johnson, J. and Evans B., Linear Algebra with Maple. John Wiley & Sons, 1994.
- Leon, S., Linear Algebra with Applications, Sixth Edition, Prentice Hall, 2002.
- Edwards, C.H. & Penney, D.E., Elementary Differential Equations with Boundary Value Problems, Fifth Edition, Prentice Hall, 2004.
- Edwards, C.H. & Penney, D.E., Differential Equations and Linear Algebra, Second Edition, Prentice Hall, 2005.
- •<https://www.tutorialspoint.com/matlab/> a Matlab tutorial. You will find many others online.

### **\* SE PROHIBE COMER Y BEBER EN EL SALON DE CLASES.**

gc, 7 de enero de 2019